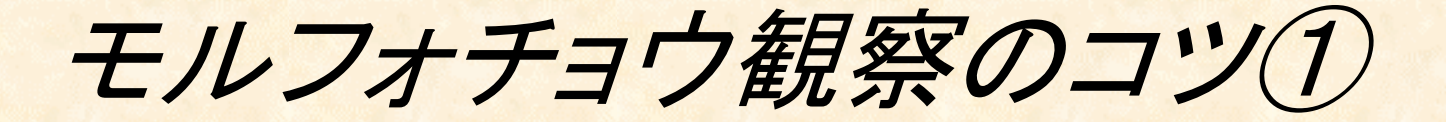

### ・見る角度によって色が変化します。 横から見るとどんな色に見えるでしょう?

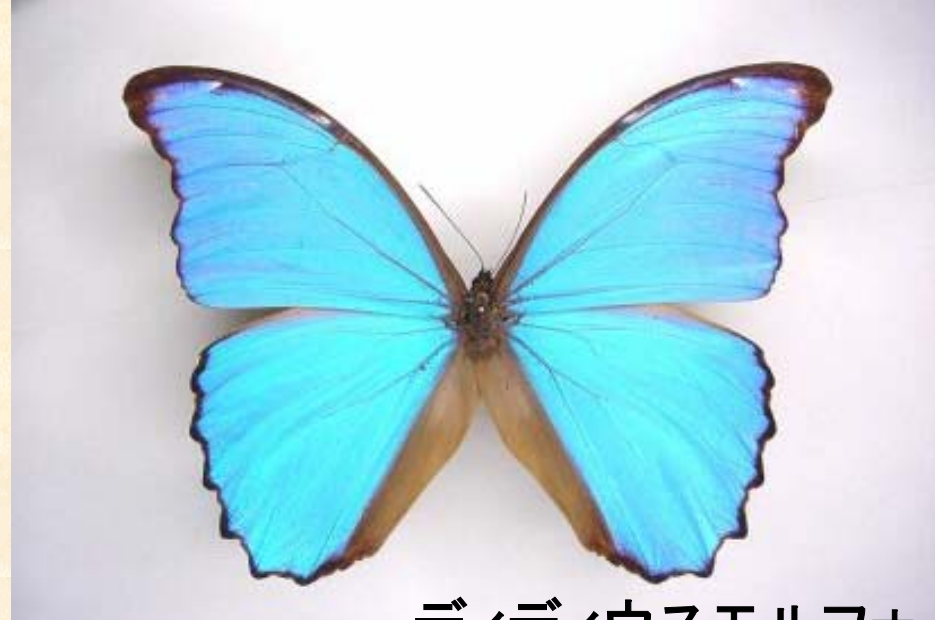

### ディディウスモルフォ

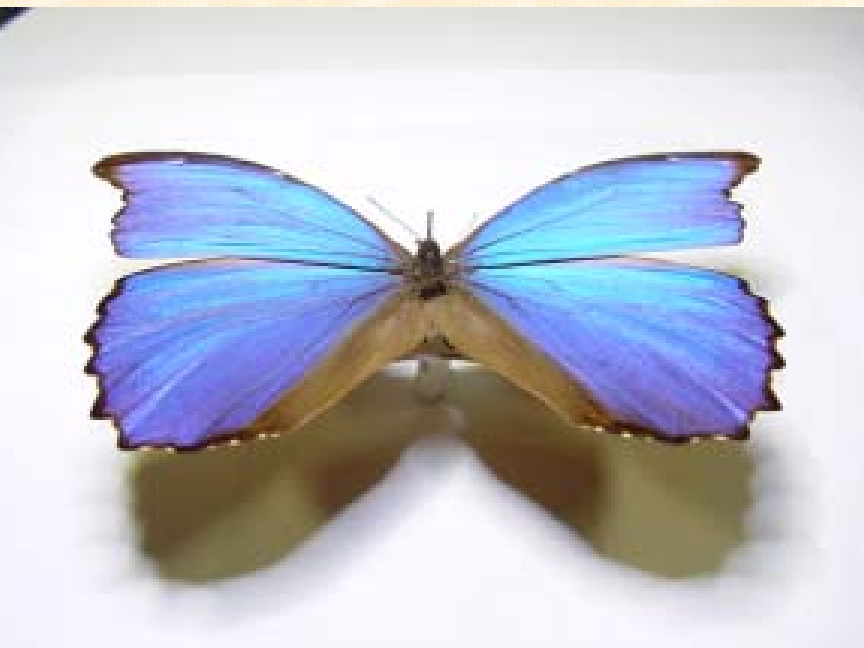

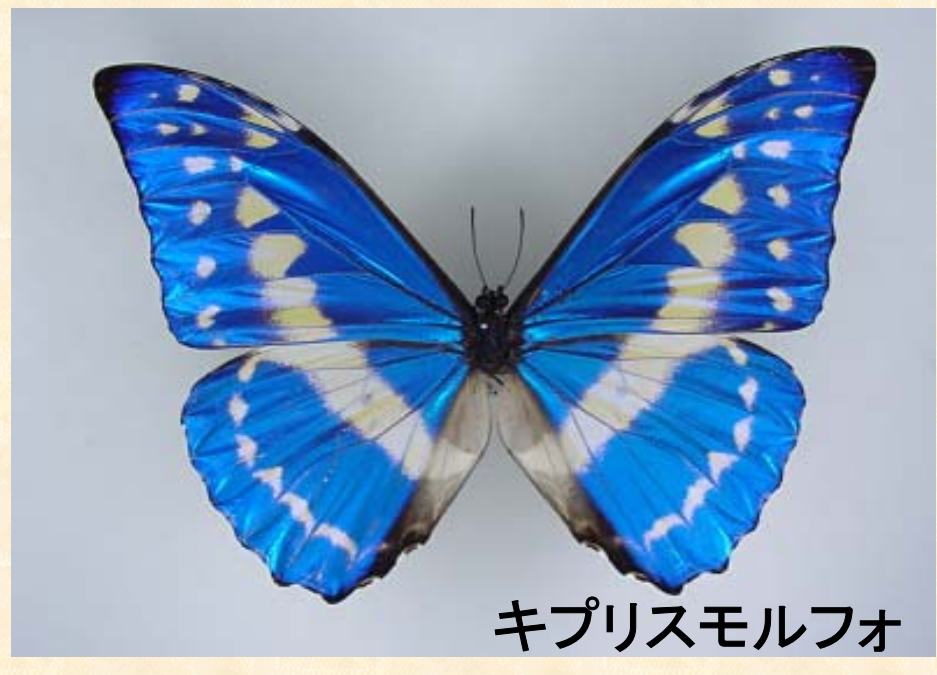

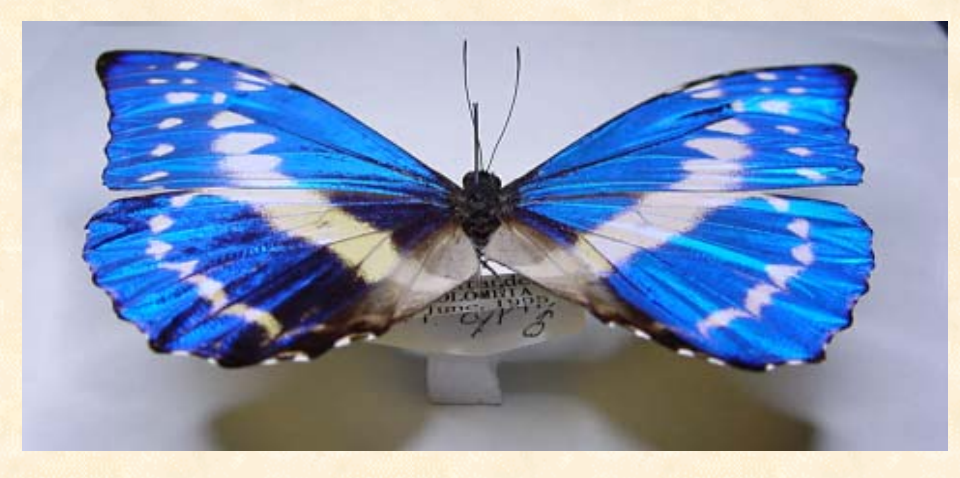

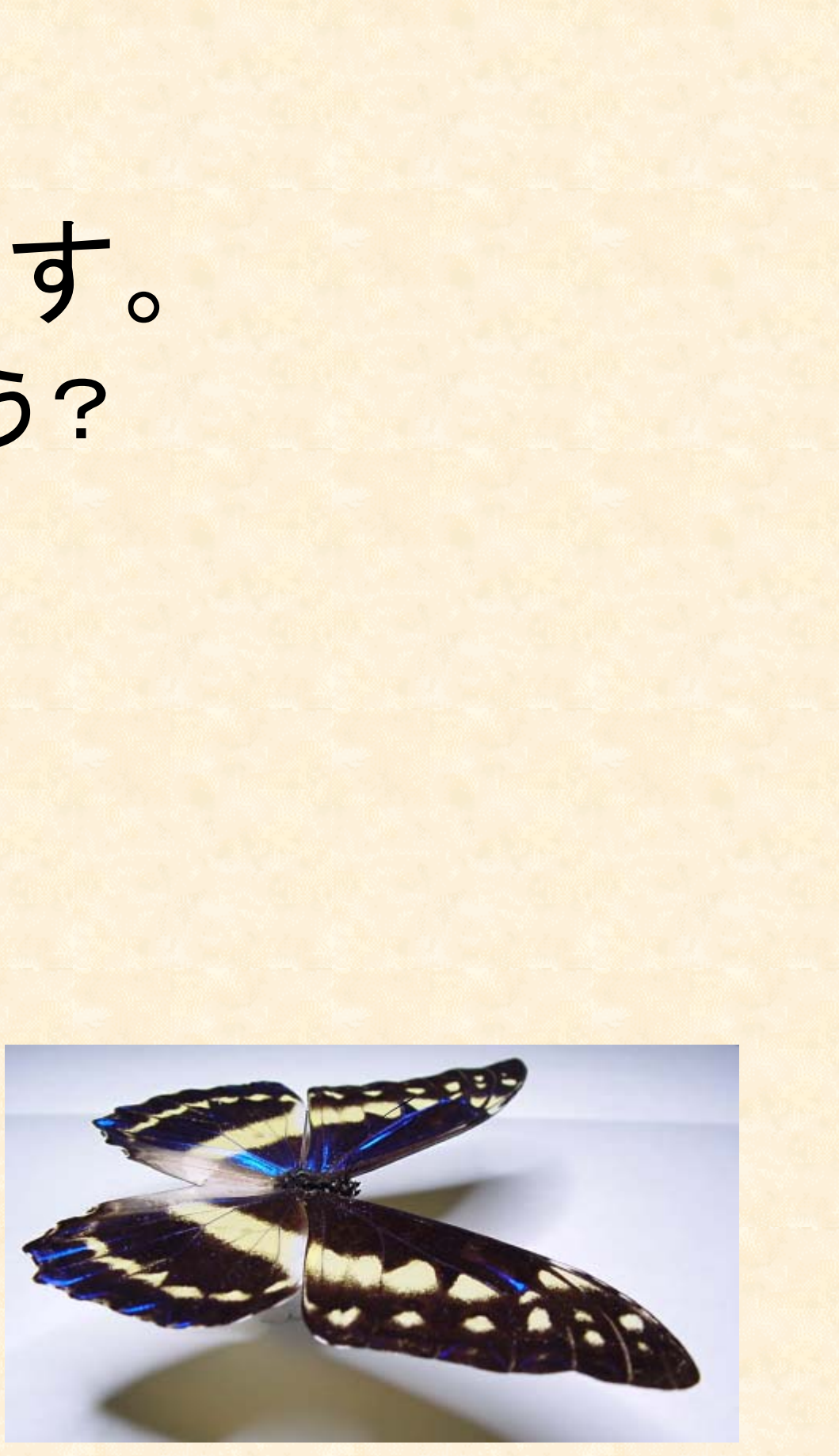

見る方向によって、色や反射強度が変化するの が構造色の特徴です。

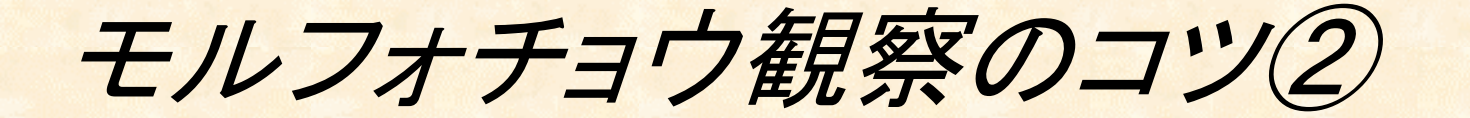

## ・白く見えるモルフォチョウでも、青く輝いて見える 方向があります。その方向を探してみましょう

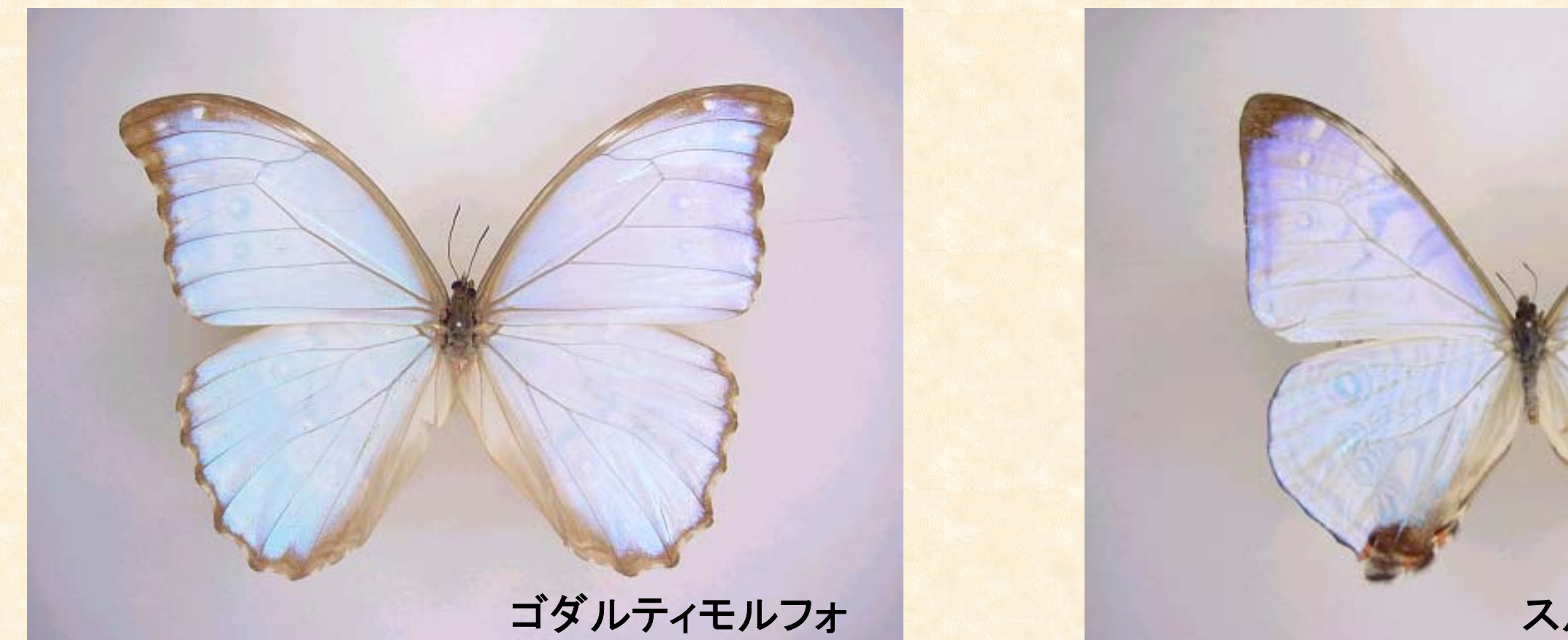

色素の量が少ないと、多重反射により白さが強くなります。

スルコフスキーモルフォ

モルフォチョウ観察のコツ3

# ・ツヤツヤしたモルフォチョウと、 そうでないモルフォチョウがいます。

ツヤツヤした モルフォチョウ 角度によっては、ほと んど黒くなるような方向 もあります。探してみま しょう。

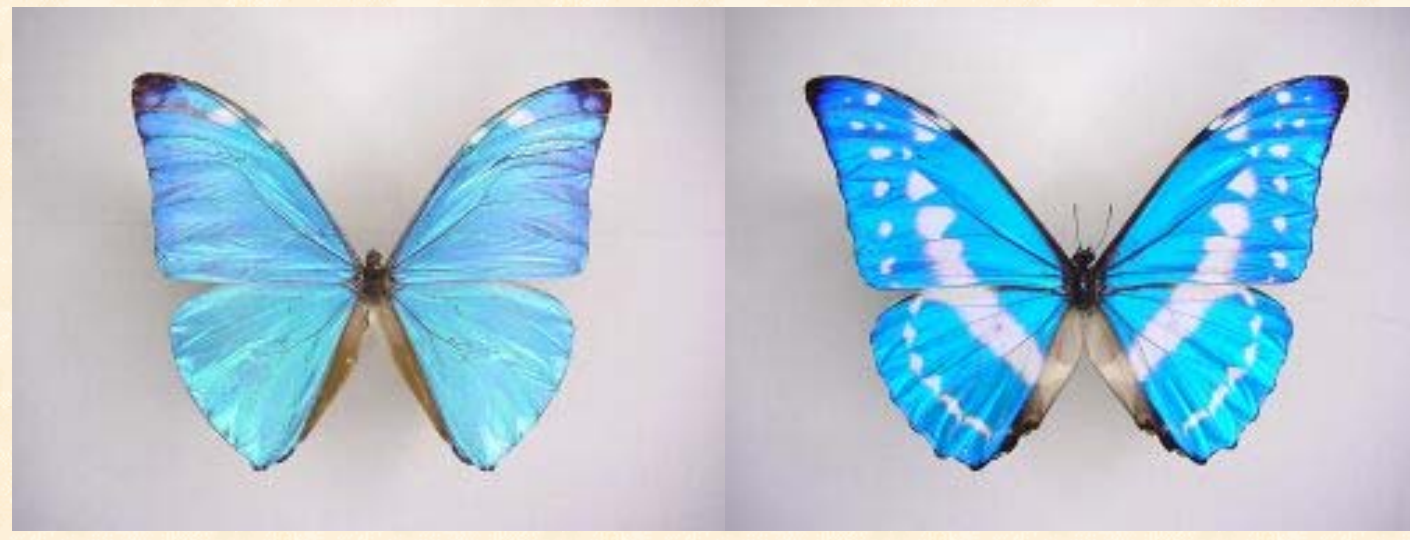

ツヤの少ない モルフォチョウ 青い鱗粉の上に、透明 な鱗粉が覆って、つや消 しの役目をしています。

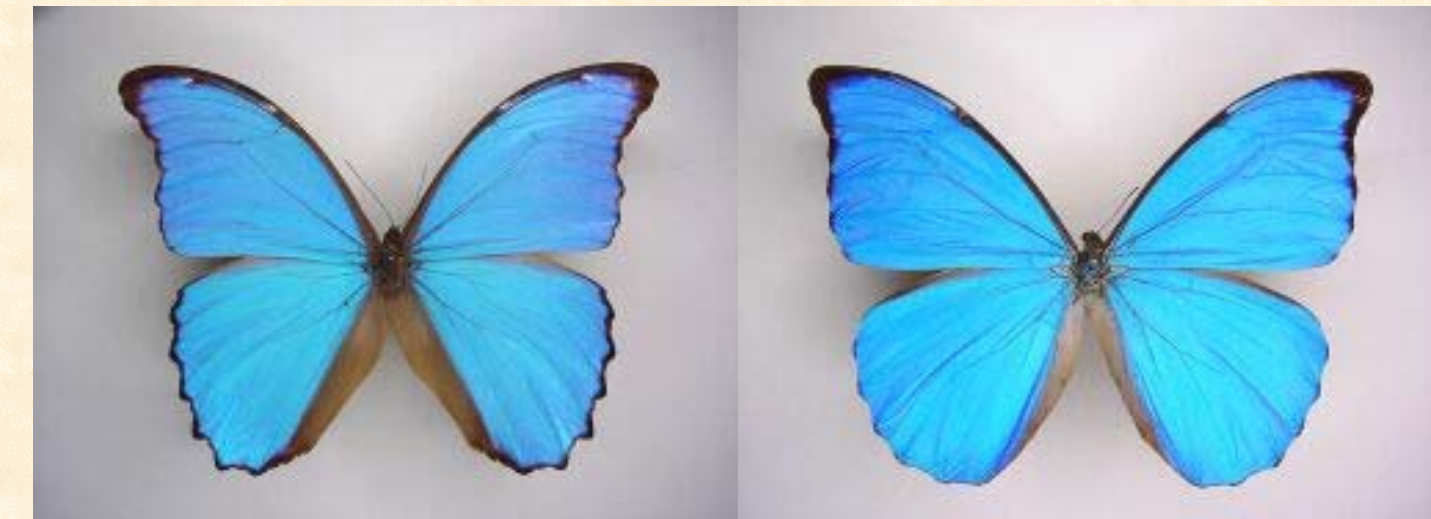

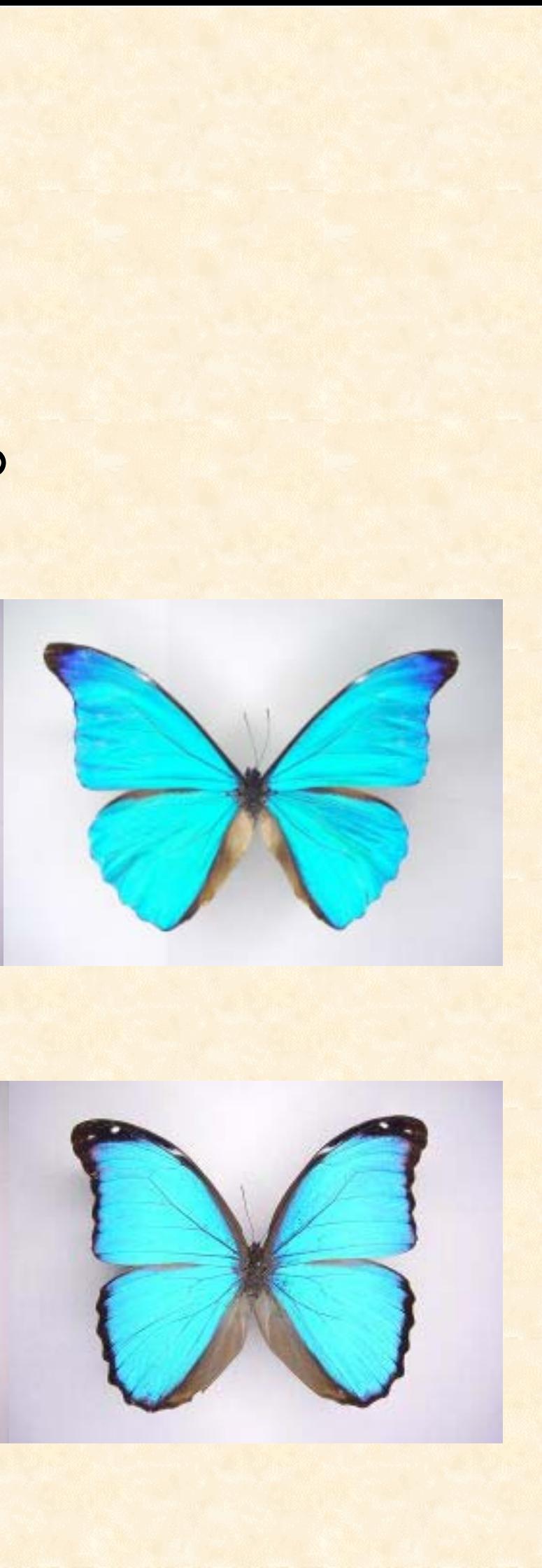